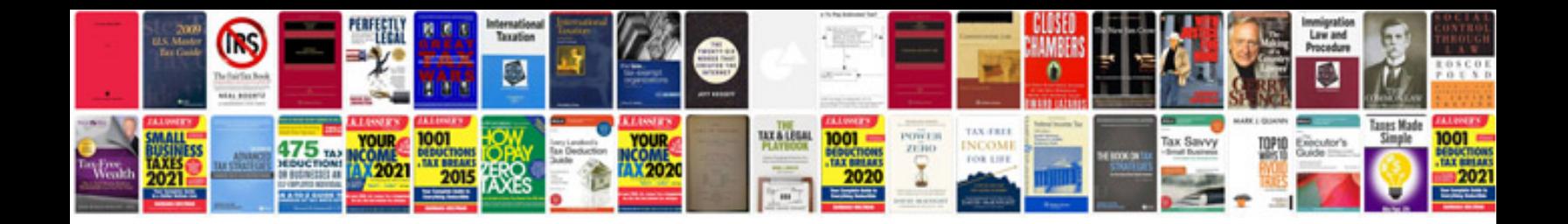

**Service manual free**

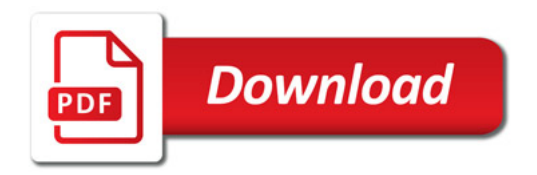

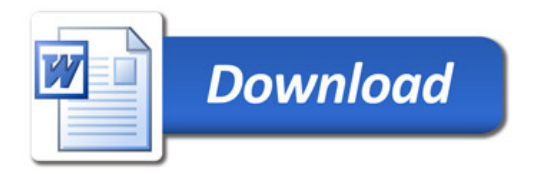